## Applying the Generalized t-Test: Some Examples Psychology 311 Spring, 2015

We begin by establishing some "bare bones" code for the generalized  $t$  statistic.

```
t.test.p.value <- function(t,df,null.hypothesis="equals")
\mathcal{A}if(null.hypothesis == "equals")p.value <- 2*(1-\text{pt}(\text{abs}(t),df))if(null.hypothesis == "less")p.value \leftarrow 1-pt(t,df)
  if(null.hypothesis == "greater")p.value \leftarrow pt(t,df)
 return(p.value)
}
GeneralizedT<-function(means,sds,ns,wts,k0=0,conf=0.95,null="equals"){
## means => a vector of group means example: means <- c(1.12,3.51)
## sds => a vector of corresponding standard deviations
## ns => a vector of sample sizes
## wts => a vector of linear weights to be applied
## k0 => the constant that the linear combination is, by hypothesis, equal to
## default value is 0
## conf => the confidence level, by default 0.95 for a 95% interval
## null => an indicator as to where the null hypothesis region is relative to k0
## 'equals' indicates equal to k0, i.e., a 2-sided test
## 'less' indicates that the null hypothesis is of the form H0: kappa <= k0
## 'greater' indicates that the null hypothesis is of the form H0: kappa >= k0
## NOTE! Entering null incorrectly will result in the
## p-value being reported incorrectly!
if(null=='equals')tails <- 2 else tails <- 1
J<-length(means)
df < -sum(ns) - JVarEstimate <- sum((ns-1)*sds^2)/df
ci.center <- sum(wts*means)
num <- ci.center - k0
den<-sqrt(sum(wts^2/ns)*VarEstimate)
t<-num/den
pval <- t.test.p.value(t,df,null)
tcrit \leftarrow qt(1-(1-{\rm conf})/2,\text{df})dist <- tcrit*den
lower <- ci.center - dist
upper <- ci.center + dist
results <- list(t.statistic = t, degrees.of.freedom = df,
                p.value = pval, confidence.level = conf,
                lower.limit=lower,upper.limit=upper)
return(results)
}
```
Now, let's try some problems:

1. A researcher tracks a group of 10 subjects across 3 years, measuring them once a year including at the outset of the study. So 4 measurements are taken at year 0, 1, 2, 3. A treatment is administered twice: at 0.5 years (halfway between the first and second measurements) and at 2.5

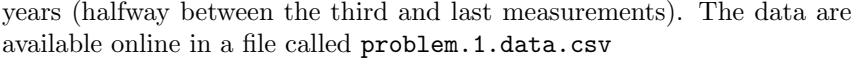

| Lable 1. Longitudinal Data for 10 Subjects |        |        |        |        |
|--------------------------------------------|--------|--------|--------|--------|
|                                            | Time 0 | Time 1 | Time 2 | Time 3 |
|                                            | 3      | 3      | 8      | 12     |
| 2                                          | 4      | 3      |        |        |
| 3                                          | 3      | 6      | 10     |        |
| 4                                          | 4      | 3      | 9      | 12     |
| 5                                          | 2      |        | 9      | 10     |
| 6                                          |        | 5      |        | 10     |
|                                            |        |        | 9      | 13     |
| 8                                          | 2      | 5      | 8      | 13     |
| 9                                          | 3      | 3      |        | 12     |
| 10                                         |        |        |        |        |
|                                            |        |        |        |        |

Table 1: Longitudinal Data for 10 Subjects

(a) Is this a between-subjects design, a within-subjects design, or a between-within design?

Answer. It is a within-subjects design.

(b) What are the means and standard deviations for the 4 time points?

```
X <- read.csv("problem.1.data.csv")
means <- apply(X,2,mean)
sds \leftarrow apply(X, 2, sd)mean.tab <- rbind(means,sds)
rownames(mean.tab) <- c('Mean','S.D.')
colnames(mean.tab) <- c('Time 0','Time 1','Time 2','Time 3')
my.tab <- xtable(mean.tab)
caption(my.tab) <- 'Means and Standard Deviations'
print(my.tab,caption.placement='top')
```
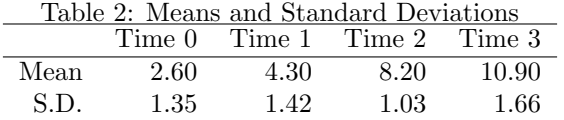

(c) The data are in a  $10 \times 4$  matrix X. Test the hypothesis that the mean at time 0 is the same as the mean at time 1, and report the 95% confidence interval on the mean difference.

```
D1 \leftarrow X[, 1] - X[, 2]D.bar <- mean(D1)
S.d \leftarrow sd(D1)GeneralizedT(D.bar,S.d,length(D1),wts=1)
```

```
$t.statistic
[1] -2.613
$degrees.of.freedom
[1] 9
$p.value
[1] 0.02814
$confidence.level
[1] 0.95
$lower.limit
[1] -3.172$upper.limit
[1] -0.2281
```
(d) Test the hypothesis that the mean at time 2 is the same as the mean at time 3.

```
D2 \leq X[, 3] - X[, 4]D.bar <- mean(D2)
S.d \leftarrow sd(D2)GeneralizedT(D.bar,S.d,length(D2),wts=1)
$t.statistic
[1] -4.386
$degrees.of.freedom
[1] 9
$p.value
[1] 0.001755
$confidence.level
[1] 0.95
$lower.limit
[1] -4.092
$upper.limit
[1] -1.308
```
(e) Test the hypothesis that the mean difference between times 0 and 1 is the same as the mean difference between times 2 and 3.

```
Interact <- D1 - D2
## Note, we could have said
## Interact <- X[,1] - X[,2] - X[,3] + X[,4]
D.bar <- mean(Interact)
S.d <- sd(Interact)
GeneralizedT(D.bar,S.d,length(Interact),wts=1)
$t.statistic
[1] 1.023
$degrees.of.freedom
[1] 9
```

```
$p.value
[1] 0.333
$confidence.level
[1] 0.95
$lower.limit
[1] -1.211
$upper.limit
[1] 3.211
```
(f) Construct a 95% confidence interval for the mean difference between time 0 and time 1.

```
GeneralizedT(mean(D1),sd(D1),length(D1),wts=1)
$t.statistic
[1] -2.613
$degrees.of.freedom
[1] 9
$p.value
[1] 0.02814
$confidence.level
[1] 0.95
$lower.limit
[1] -3.172
$upper.limit
[1] -0.2281
```
- 2. A group of 20 men and a group of 25 women are sampled at random from the Vanderbilt student population, and are questioned about their level of alcohol consumption. The results are as follows.  $\bar{x}_{men} = 4.23$ ,  $S_{men} = 2.13, \, \bar{x}_{woman} = 2.39, \, S_{woman} = 1.64.$ 
	- (a) Is this a between-subjects design, a within-subjects design, or a between-within design? Answer. This is a between-subjects design.
	- (b) Test the null-hypothesis that the mean alcohol consumption is equal for men and women. Answer.

```
means <- c(4.23,2.39)
sds \leftarrow c(2.13, 1.64)ns < -c(20, 25)GeneralizedT(means,sds,ns,c(1,-1))
$t.statistic
[1] 3.276
$degrees.of.freedom
[1] 43
```

```
$p.value
[1] 0.002088
$confidence.level
[1] 0.95
$lower.limit
[1] 0.7072
```

```
$upper.limit
[1] 2.973
```
(c) Construct a 99% confidence interval for the mean difference between men and women. Answer. The default confidence interval was at the 95% confidence level. We can rerun, setting the conf parameter to 0.99

```
GeneralizedT(means,sds,ns,wts=c(1,-1),conf=0.99)
$t.statistic
[1] 3.276
$degrees.of.freedom
[1] 43
$p.value
[1] 0.002088
$confidence.level
[1] 0.99
$lower.limit
[1] 0.3261
$upper.limit
[1] 3.354
```